公文写作基础知识:公文处理注意事项秘书资格考试 PDF转

https://www.100test.com/kao\_ti2020/645/2021\_2022\_\_E5\_85\_AC\_ E6\_96\_87\_E5\_86\_99\_E4\_c39\_645258.htm id="EEMM">

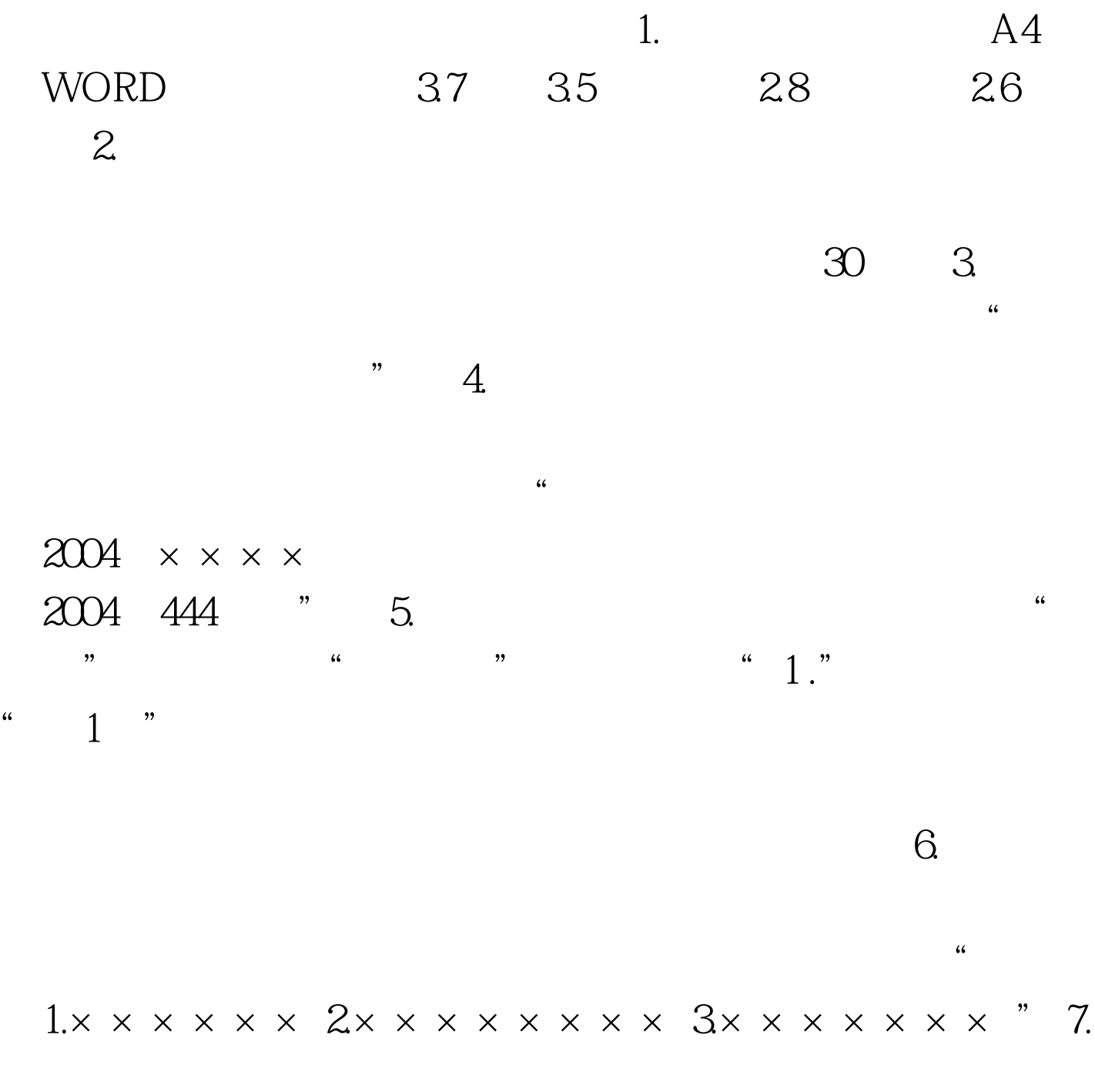

 $8.$ 

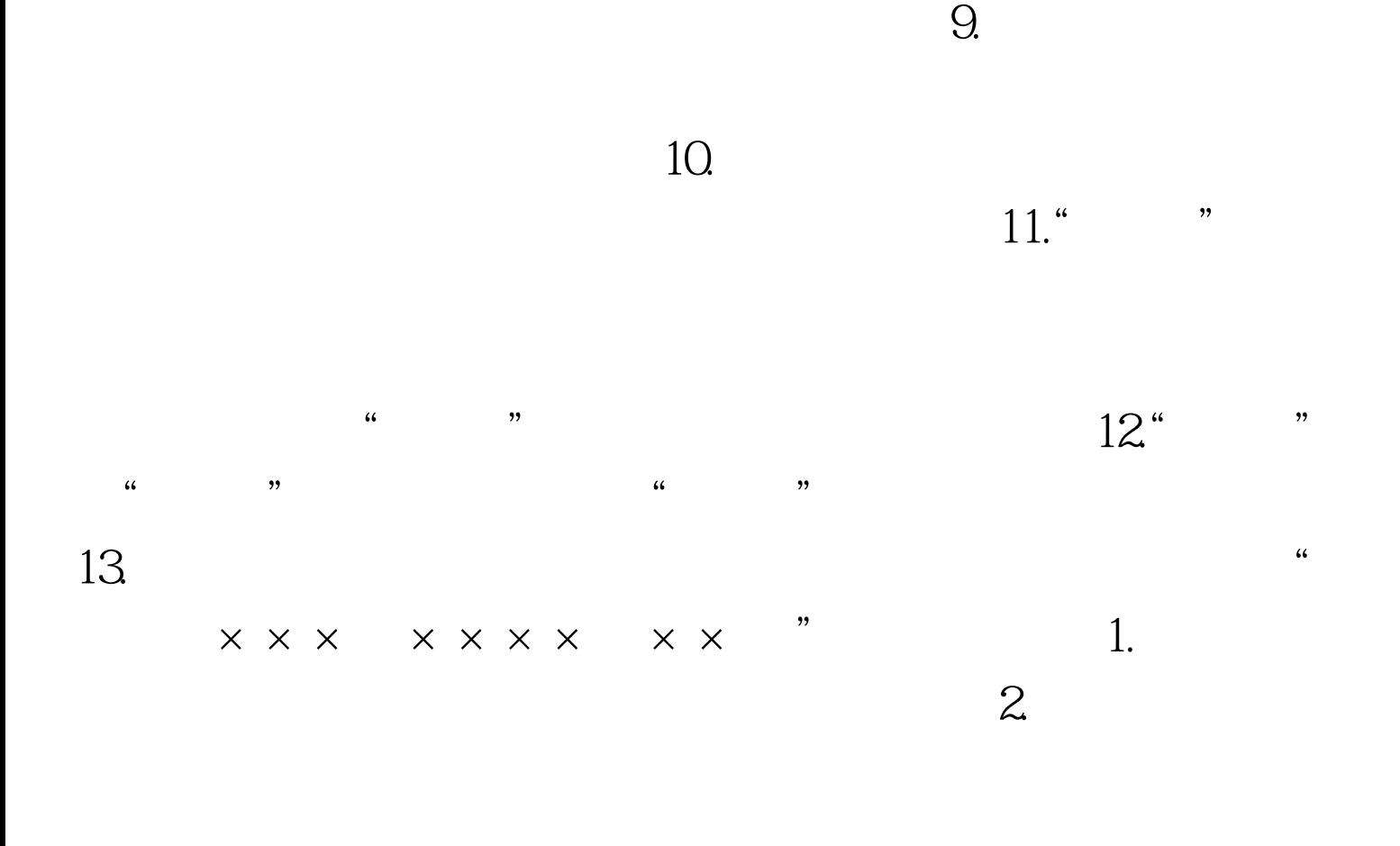

1.  $\sim$  2.

批示,并按领导批示办理。 3.承办或牵头承办部门在收到文

 $\zeta$  $\mathcal{P}$ 

 $\overline{\phantom{a}}$  $\frac{1}{\sqrt{2\pi}}$ ,  $\frac{1}{\sqrt{2\pi}}$ ,  $\frac{1}{\sqrt{2\pi}}$ ,  $\frac{1}{\sqrt{2\pi}}$ ,  $\frac{1}{\sqrt{2\pi}}$ ,  $\frac{1}{\sqrt{2\pi}}$ ,  $\frac{1}{\sqrt{2\pi}}$ ,  $\frac{1}{\sqrt{2\pi}}$ ,  $\frac{1}{\sqrt{2\pi}}$ ,  $\frac{1}{\sqrt{2\pi}}$ ,  $\frac{1}{\sqrt{2\pi}}$ ,  $\frac{1}{\sqrt{2\pi}}$ ,  $\frac{1}{\sqrt{2\pi}}$ ,  $\frac{1}{\sqrt{2\pi}}$  $\alpha$ 

 $\epsilon$ 

 $n$  and  $n$  and  $n$  and  $n$  and  $n$  and  $n$  and  $n$  and  $n$  and  $n$  and  $n$  and  $n$  and  $n$  and  $n$  and  $n$  and  $n$  and  $n$  and  $n$  and  $n$  and  $n$  and  $n$  and  $n$  and  $n$  and  $n$  and  $n$  and  $n$  and  $n$  and  $n$  and  $n$  a

 $\alpha$  expecting the control of the control of the control of the control of the control of the control of the control of the control of the control of the control of the control of the control of the control of the control

 $\frac{a}{\sqrt{a}}$ 

 $\mu$  , and  $\mu$  and  $\mu$  and  $\mu$  and  $\mu$  $\alpha$  and  $\alpha$  is the contract of  $\alpha$ 

 $\frac{1}{\sqrt{2}}$ 

## $\approx$  2009

 $\chi$  2009  $\chi$ 

 $\alpha$  and  $\alpha$  is  $\alpha$  and  $\alpha$  is  $\alpha$  and  $\alpha$ 

 $100Test$ www.100test.com